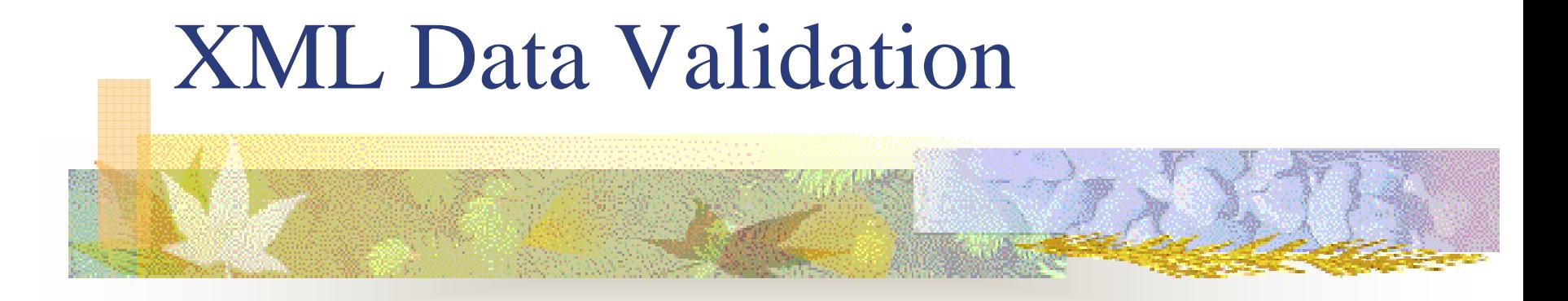

An open framework

# Topics

- **NAL Schema Validation**
- Limitations of Schema Validation
- Schematron and XSLT
- **Data Validation Process**
- **Implementation and Tools**
- **Conclusion**

## XML Schema Validation

- **Documents if the instance is a well formed** XML document
- Schema Validates Data Types
- Schema Validates Data Structures (Child and Sibling relationships)

# Limitations of Schema Validation

- **College**  Schema Validation cannot:
	- Attribute Constrain: If attribute X has a value, attribute Y is required.
	- Validate Logic Relations: If the parent of element A is element B, it must have an attribute Y, otherwise an attribute Z.
	- $\blacksquare$  Validate Dependency: If element X has value M then Y must exist.

### Limitations of Schema Validation

- Formatted string: A date must have a format of mm-dd-yyyy.
- Length Constrain: A value length must be between 9 to10.
- Multiple Ranges: Data must be in 45-50 and 100-200.
- Custom Simple Types: I.e, FacilityID

# NEI Data Example

<TransmittalSubmissionGroup sch emaVersion="3.0"> <TransmittalRecordTypeCode>**OO**</TransmittalRecordTypeCod e> <CountyStateFIPSCode>**Strin**</CountyStateFIPSCode> <OrganizationFormal Name>**String**</O rganizationForm alName> <TransactionTypeCode>**St**</Trans actionTypeCod e> <InventoryYear>**1000**</InventoryYear> <InventoryTypeCode>**String**</InventoryTypeCode> <TransactionCreationDate>**10000000**</TransactionCreationDate> <SubmissionNumber>**0**</SubmissionNumber><ReliabilityIndicator> **0**</ReliabilityIndicator> <TransactionComment>**String**</T ransactionComment> <IndividualFullName>**String**</IndividualFullName> <TelephoneNum ber>**String**</TelephoneNum ber> <TelephoneNum berTypeName>String</ TelephoneNum berTypeName> <ElectronicAddressText>**String**</ElectronicAddressText> <ElectronicAddressTypeName>**String**</ElectronicAddressTypeName> <SourceTypeCode>**String**</SourceTypeCod e> <AffiliationTypeText>**String**</AffiliationTypeText> <FormatVersionNumber>**0**</FormatVersionNumber> <TribalCode>**Str**</TribalCode> </TransmittalSubmissionGroup>

The XML segment is valid according to NEI schema. But almost all values in the record arefake and invalid.

- You really can't assure data quality using schema validation alone.

### Schematron and XLST

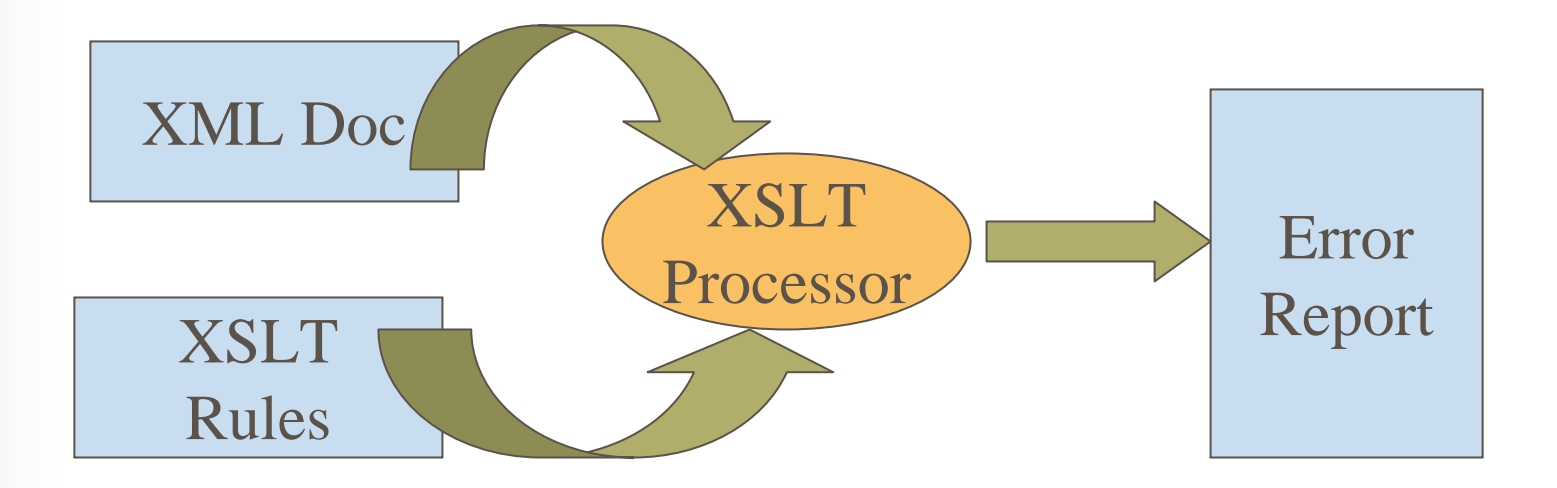

Transform an XML document into an error report using XSLT. Rules are coded in style sheet.

# Schematron

- **An XML schema language**
- Combine powerful validation capability with simple syntax
- Based on XSLT and XPath
- Open Source Implementation
- Currently undergoing ISO standardization ISO/IEC 19757 - DSDL Document Schema Definition Language

### Schematron Rules

- A Schematron rule has three major parts:
- The context: The element a rule applies to.
- An assertion: A statement about an element, usually an Xpath expression.
- A result: A statement to be reported if an assertion fails (or succeeds).

### Schematon Rule Example

- <sch:pattern name="Final Checks" id="completed"> <sch:rule context="house"> <sch:assert test="count(wall) = 4">A
	- house should have 4
	- walls.</sch:assert>
- </sch:rule>
- </sch:pattern>

### Flow Data Validation Process

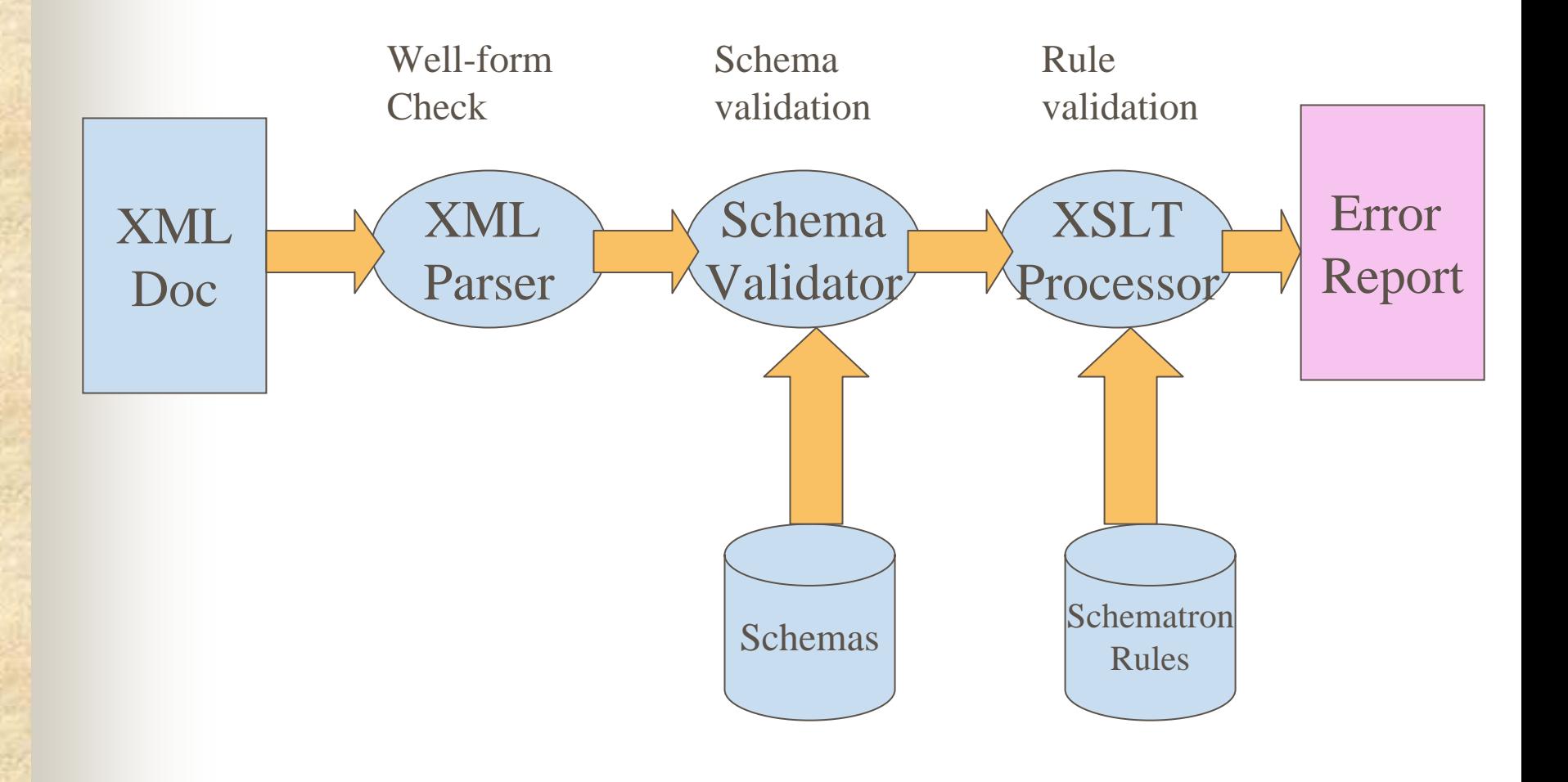

## Pros and Cons

- Simple rule-based XML validation framework
- Promote natural language description of errors
- Based on open standards (XSLT and Xpath)
- Open Source Schematron implementation
- Lack of regular expression support
- Custom validations against existing registries/dictionaries not available

# Schematron with Extensions

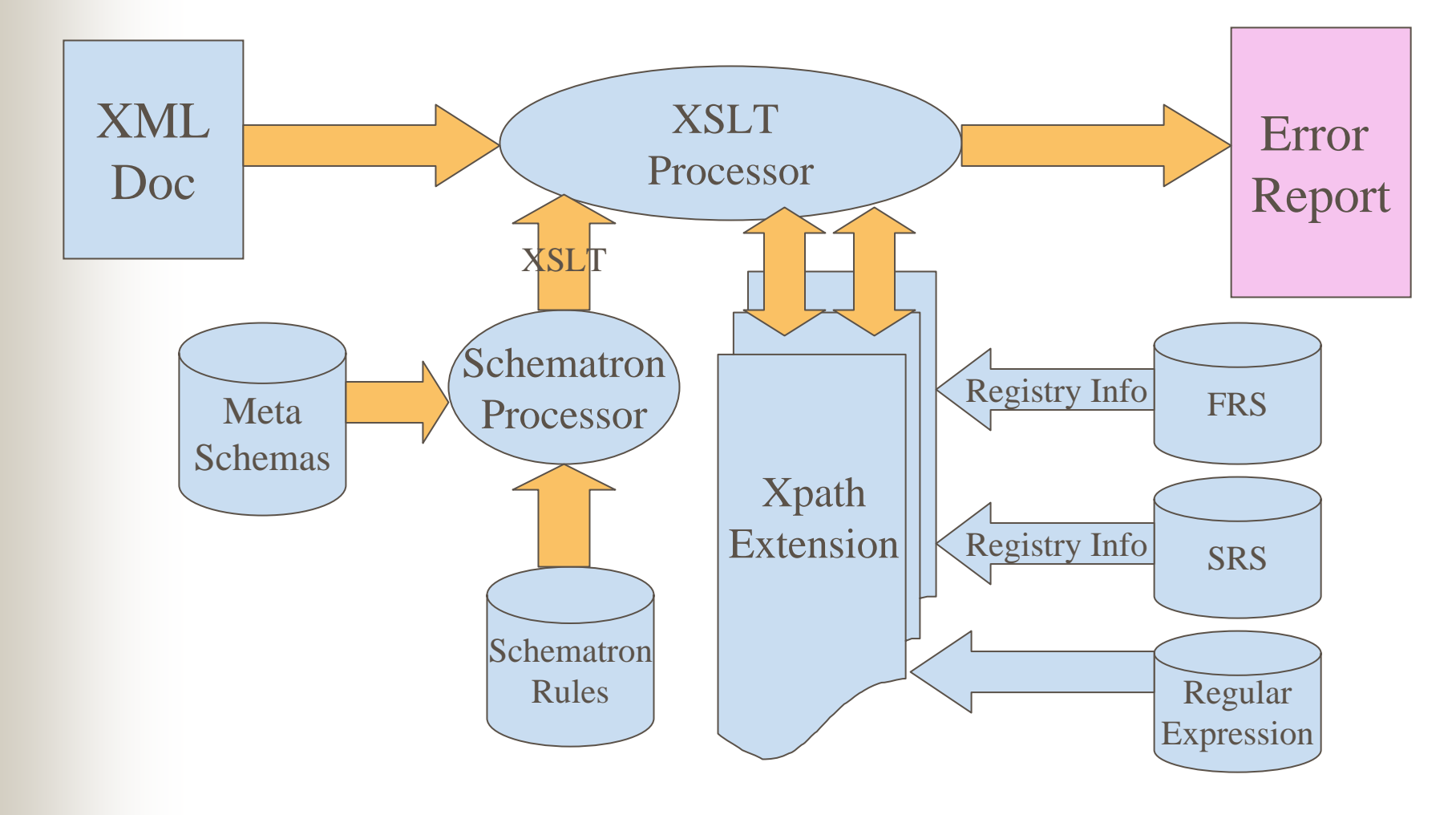

## Sample Schematron Rules

- **The Transmittal Record Type must be TR.** <rule context="nei:TransmittalSubmissionGroup"> <assert test="TransmittalRecordType='TR'"> Transmittal must have a record type 'TR' </assert>  $\langle$ rule>
- SourceTypeCode must be one of the values in the SourceType table.

<assert test="neien:**CheckExist**('Validate', 'select Source\_Type\_Code from SourceType','SourceTypeCode', string(nei:SourceTypeCode))">

SourceTypeCode has a wrong value </assert>

## Current Implementation

- A set of web methods.
- $\mathbf{r}$  Provides both schema validation and schematron validation.
- Has synchronous and asynchronous modes.
- Supports table lookups to any database tables.
- $\mathcal{L}_{\mathcal{A}}$  Can process compressed or uncompressed xml document.
- Accessible to any nodes, applications or users.

## Outstanding Issues

- $\overline{\phantom{a}}$  Schematron Development Policies:
	- Who should build and maintain Schematron rule sets for a flow?
	- $\Box$  Should a schema developer be required to supply a Schematron rule set before final approval of the schema?
	- $\mathbb{R}^n$ ■ Should validations such as character length go in the Schema or Schematron?
- $\overline{\phantom{a}}$  Schematron Use Policies:
	- Should Schematron be made available only as web service, as something that runs locally, or both?
	- $\mathcal{L}_{\mathcal{A}}$  Should Schematron validation be required before submittal? Should CDX run Schematron on any submittals it receives? Where in the Flow does Schematron belong?
	- How do version Schematron rule sets?

# Conclusion

- Streamlined data validation is crucial to successful data exchange
- Data validation should happen as early as possible
- Technologies and tools are available for boasting data quality
- Schematron is a recommended direction

## Next Call Dr Node

■ Wednesday, September 29<sup>th</sup>, 2:00pm EDT **Topic: Using your Node for RCRA** 

### Node Mentoring Contacts

#### **VB.Net/MS SQL Server 2000**

Delaware Department of Natural Resources and Environmental Control Dennis Murphy, (302) 739-3490, dennis.murp[hy@state.de.us](mailto:dennis.murphy@state.de.us)

#### **Oracle 9iAS/Oracle 9i**

Maine Department of Environmental Protection David Ellis, (207) 624-9484, [David.H.Ellis@main](mailto:David.H.Ellis@maine.gov) e.gov

#### **Microsoft .NET/Oracle 8I (TEMPO)**

Mississippi Dep artment of Environmental Quality Melanie Morris, (601) 961-5044, <u>melanie m[orris@deq.state.ms.us](mailto:melanie_morris@deq.state.ms.us)</u>

#### **Xaware/IBM DB2**

Nebraska Dep artment of Environmental Quality Dennis Burling, (402) 471-4214, Dennis.Bu[rling@NDEQ.st](mailto:Dennis.Burling@NDEQ.state.ne.us) ate.ne.us

#### **Microsoft BizTalk/Oracle 8i**

New Hampshire Department of Environmental **Services** Chris Simmers, (603) 271-2961, csimm[ers@des.state.nh.us](mailto:csimmers@des.state.nh.us)

#### **I BM WebSphere/Oracle 8i (TEMPO)**

New Mexico Environment Department Tom Mc Michael, (505) 827-0260, [tom\\_mcmichael@nmenv.state.n](mailto:tom_mcmichael@nmenv.state.nm.us) m.us

#### **Sybase EAServer/ Oracle 9i**

Utah Departm ent of Environmental Quality Mark Wensel, (801) 536-4191, [mwensel@utah.gov](mailto:kene@utah.gov)